## **www.SDR-MKK.de**

**2 RTL-SDR Sticks haben zwei verschiedene Konfigurationen mit unterschiedlichen IDs eingerichtet, es wird jedoch nur eine verwendet.**

1. Alle RTL-SDR haben die gleiche Seriennummer 00000001.

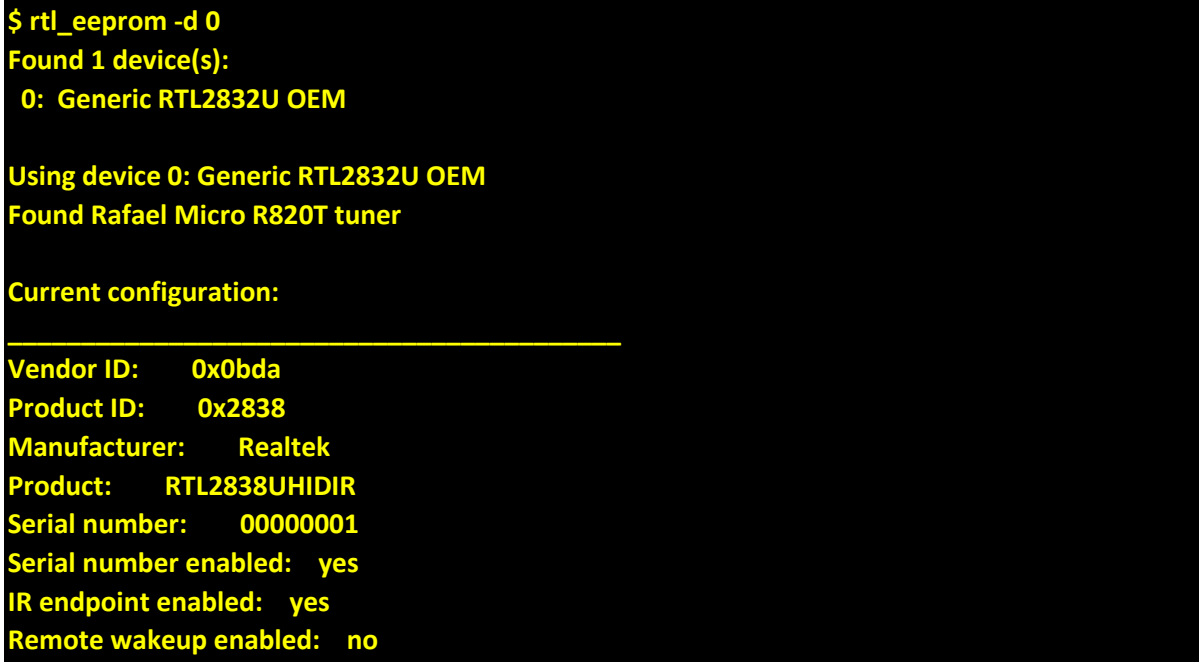

Wenn beide Sticks im PC installiert sind, verwenden Sie rtl\_eeprom -d 1 -, um den zweiten Stick zu überprüfen

## **www.SDR-MKK.de**

2. Zunächst sollten wir die Seriennummern für jeden RTL-SDR ändern.

**\$ rtl\_eeprom -d 0 -s 00000003 Found 1 device(s): 0: Generic RTL2832U OEM Using device 0: Generic RTL2832U OEM Found Rafael Micro R820T tuner Current configuration: \_\_\_\_\_\_\_\_\_\_\_\_\_\_\_\_\_\_\_\_\_\_\_\_\_\_\_\_\_\_\_\_\_\_\_\_\_\_\_\_\_\_ Vendor ID: 0x0bda Product ID: 0x2838 Manufacturer: Realtek Product: RTL2838UHIDIR Serial number: 00000001 Serial number enabled: yes IR endpoint enabled: yes Remote wakeup enabled: no \_\_\_\_\_\_\_\_\_\_\_\_\_\_\_\_\_\_\_\_\_\_\_\_\_\_\_\_\_\_\_\_\_\_\_\_\_\_\_\_\_\_ New configuration: \_\_\_\_\_\_\_\_\_\_\_\_\_\_\_\_\_\_\_\_\_\_\_\_\_\_\_\_\_\_\_\_\_\_\_\_\_\_\_\_\_\_ Vendor ID: 0x0bda Product ID: 0x2838 Manufacturer: Realtek Product: RTL2838UHIDIR Serial number: 00000003 Serial number enabled: yes IR endpoint enabled: yes Remote wakeup enabled: no \_\_\_\_\_\_\_\_\_\_\_\_\_\_\_\_\_\_\_\_\_\_\_\_\_\_\_\_\_\_\_\_\_\_\_\_\_\_\_\_\_\_ Write new configuration to device [y/n]? y Configuration successfully written. Please replug the device for changes to take effect.**

Schließen Sie das Gerät wieder an. Sie können die neue Seriennummer überprüfen (Schritt 1).

## **www.SDR-MKK.de**

3. Jetzt sollten Sie die Konfiguration so ändern.

```
sdrs = {
   "rtlsdr_1": {
     "name": "RTL-SDR1 USB на",
     "type": "rtl_sdr",
     "device": "00000001",
     "ppm": 62,
     "profiles": {
       "2m": {
         "name": "2m (144-146Мгц)",
         "center_freq": 145000000,
         "rf_gain": 30,
         "samp_rate": 2000000,
         "start_freq": 145600000,
         "start_mod": "nfm",
       },
     },
  },
   "rtlsdr_2": {
     "name": "RTL-SDR2 USB на",
     "type": "rtl_sdr",
     "device": "00000003",
     "ppm": 14,
     "profiles": {
       "70cm": {
         "name": "70cm (433-435Мгц)",
         "center_freq": 434000000,
         "rf_gain": 30,
         "samp_rate": 2000000,
         "start_freq": 434925000,
         "start_mod": "dmr",
       },
     },
   },
}
```
Der erste Stick hatte die Seriennummer 00000001, aber sieben Nullen sind weniger Informationen. Ich empfehle, eine Seriennummer ab 1000 (1001, 1002 usw.) anzugeben.